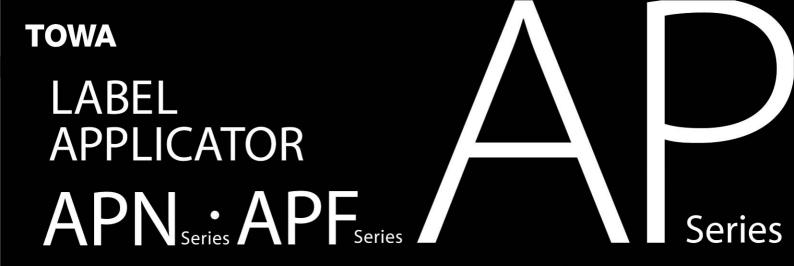

## **Built-in Mech-Sensor**

Precision technology creates a lineup of versatile Label Applicators that meet a wide range of label and sticker needs!

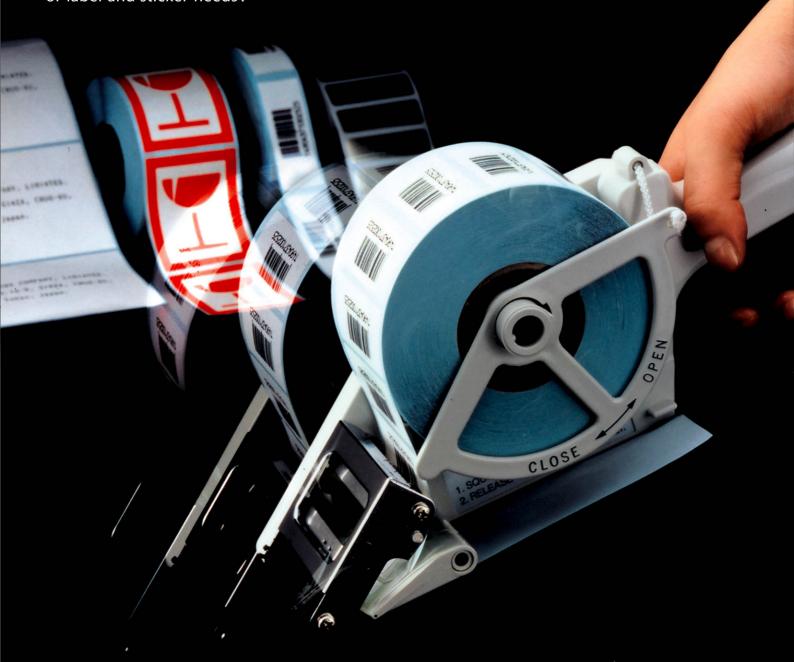

# LABEL APPLICATOR APSeries

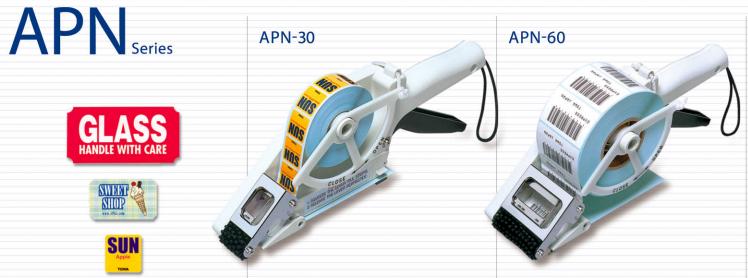

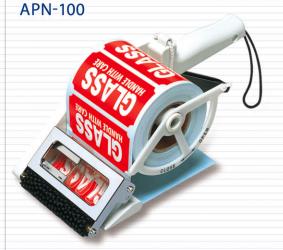

A Mech-Sensor combines with a sensor that automatically detects labels of different strokes to eliminate the need for manual alignment when you load labels.

- For pre-printed general roll labels.
  No special (punched or slit) labels or separators required.
- Supports use of label size from 18 x 20mm up to 60 x 100mm.

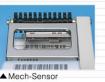

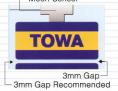

| MODEL   | LABEL<br>GAP(mm) | LABEL SIZE(mm) |        | MAX. OUTSIDE |
|---------|------------------|----------------|--------|--------------|
|         |                  | STROKE         | WIDTH  | DIAMETER(mm) |
| APN-30  | 2-3              | 18-60          | 20-30  | 100          |
| APN-60  |                  |                | 25-60  |              |
| APN-100 |                  |                | 50-100 |              |

### The Mech-Sensor catches the label ar

catches the label and automatically detects the stroke for smooth feeding.

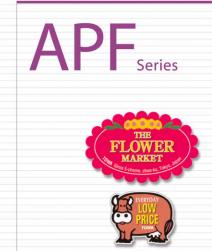

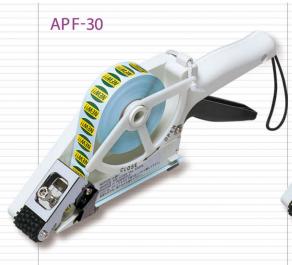

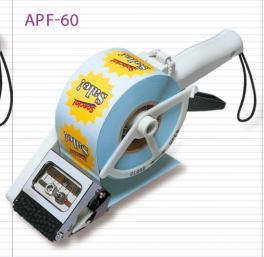

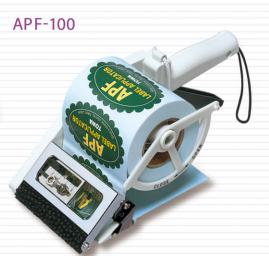

A new slidable Mech-Sensor provides support for round, oval, and other non-rectangular shape labels.

- For eye-catching labels of various shapes that appeal to customers.
- Supports use of the label size from 20 x 20mm up to 60 x 100mm.
   For pre-printed general roll labels.
   No special (punched or slit) labels or separators required.

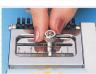

▲ Slidable Mech-Sensor

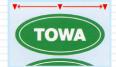

Slide The Mech-Sensor to the left or right until it is in the center of the label.

| MODEL   | LABEL<br>GAP(mm) | LABEL SIZE(mm) |        | MAX. OUTSIDE |
|---------|------------------|----------------|--------|--------------|
|         |                  | STROKE         | WIDTH  | DIAMETER(mm) |
| APF-30  | 2-3              | 20-60          | 20-30  | 100          |
| APF-60  |                  |                | 20-60  |              |
| APF-100 |                  |                | 20-100 |              |

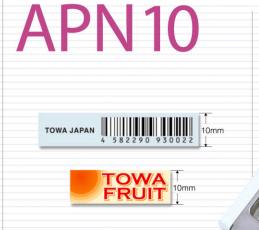

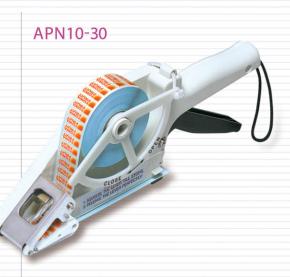

The smaller the label it is when you dispense, the more troublesome it becomes..... It assures high performance for small labels.

The new type of a premium tool, APN10-30 assures high performance for samll labels.

- For pre-printed general roll labels.
  No special (punched or slit) labels or separators required.
- Supports use of label size from 10x30mm up to 60x30mm.

| MODEL    | LABEL<br>GAP(mm) | LABEL SIZE(mm) |       | MAX. OUTSIDE |
|----------|------------------|----------------|-------|--------------|
|          |                  | STROKE         | WIDTH | DIAMETER(mm) |
| APN10-30 | 2-3              | 10-60          | 20-30 | 100          |

#### Notice

• Labels must be more than 50 µm thick for all models.

- Some types of film, synthetic paper, and other special labels may not be supported.
- Please ask our distributor for details before using special labels.
- We reserve the right to change specifications without notice for improvement.

**OJP PAT. 2708677, 2708680** 

## TOWA CO.,LTD.

Ginza YK Bldg., #10-9, Ginza 5-chome, Chuo-ku, Tokyo 104-0061, Japan Tel:+81-3-3572-9621 Fax:+81-3-3572-9620 http://www.towa.jp/export/ e-mail: export@towa-ltd.co.jp

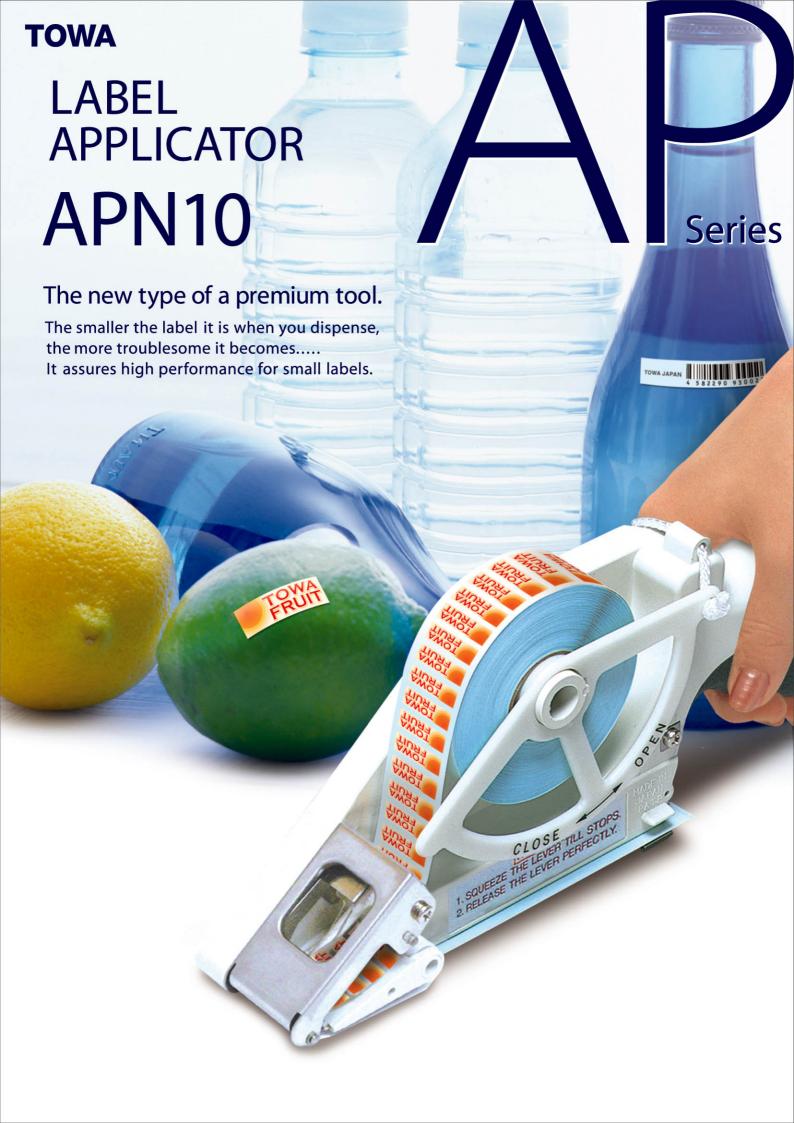